## **JVM Instructions — Stack Manipulation**

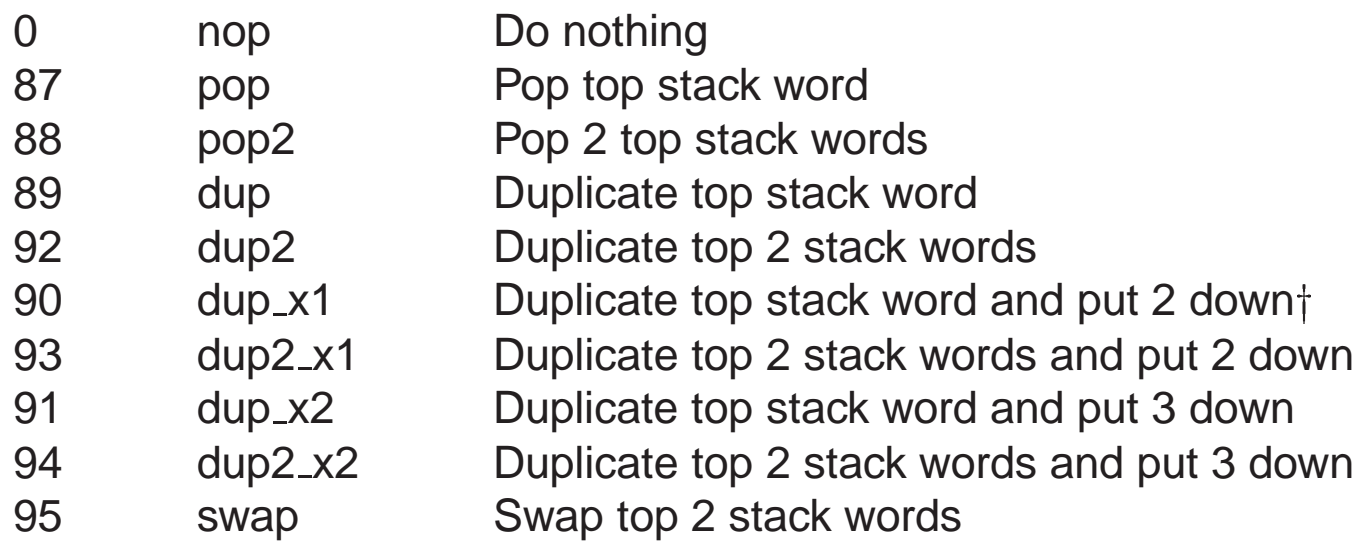

t where put *n* down means insert the value *n* places into the stack, e.g. dup\_x1<br>does:<br> $value2 value2 value1 \rightarrow value1 value2 value2 value1$ does:

 $..., value2, value1 \Rightarrow ..., value1, value2, value1$ <br>

## **Constant Pool**

- the "#12" in the disassembly is an index into the constant pool for the object
- 

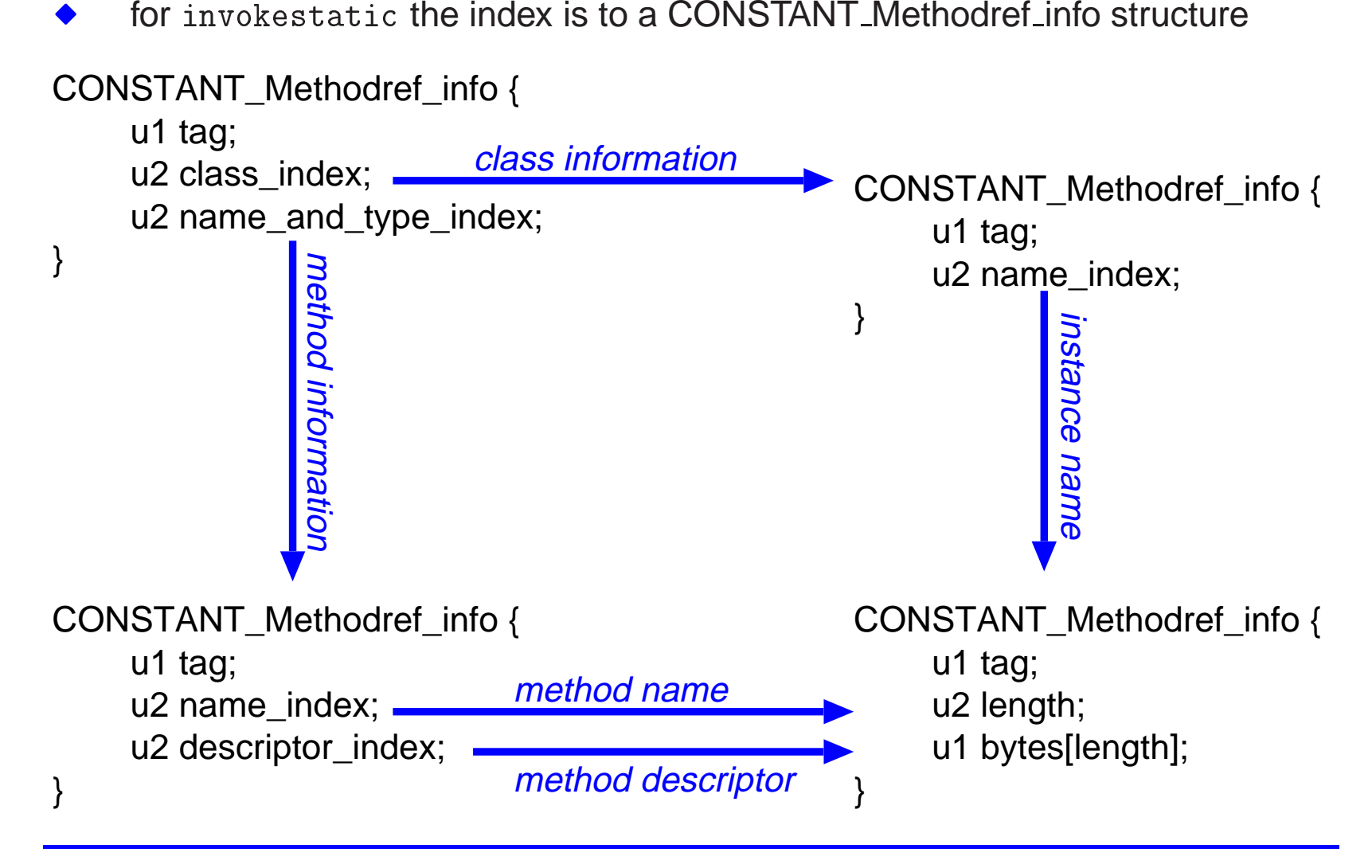